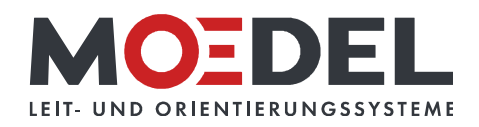

## MADRID Silver Line Tischaufsteller/Thekenschild 15,05 x 29,95 cm

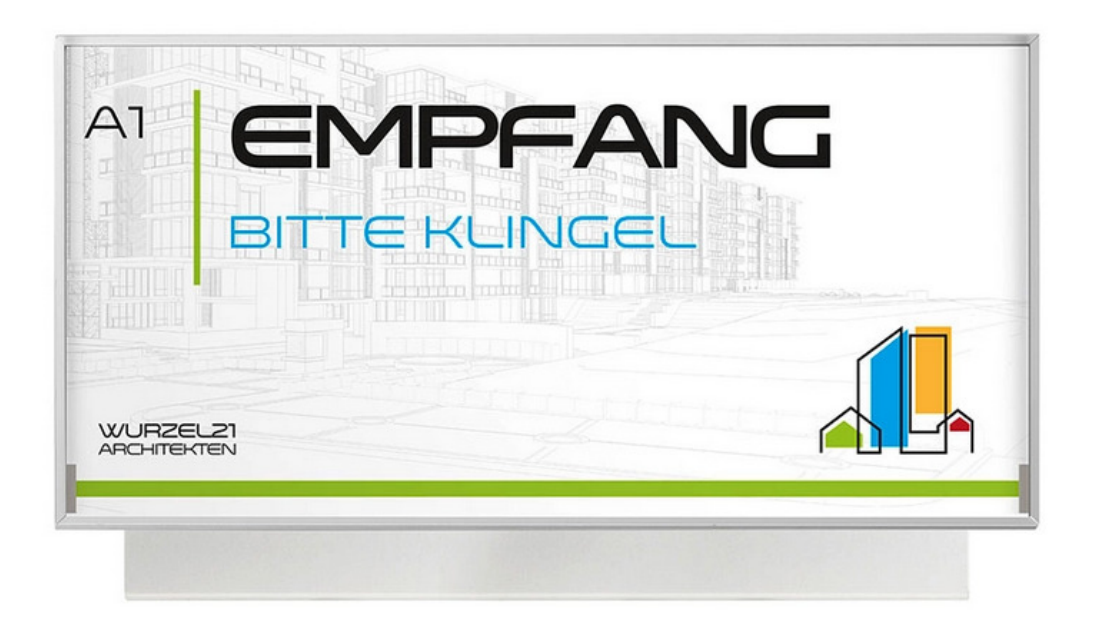

Artikelnummer: Alternative Artikelnummer: Beschreibung:

## 2093

## 1251030

MADRID Silver Line Tischaufsteller/Thekenschild

- Format: 150,5 x 299,5 mm
- · inkl. nicht-reflektierender Abdeckung
- · Beschriftungsfläche: 147,5 x 296,5 mm
- · papierflexibel
- Rahmen silber eloxiert. Tiefe: 6 mm
- · montiert auf Aluminiumwinkel
- aus 1,5 mm Alu mit Filzgleiter
- · Öffnung oben

Restposten - solange Vorrat reicht!